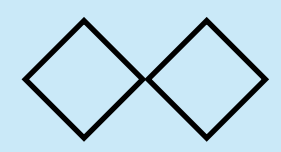

本日の課題

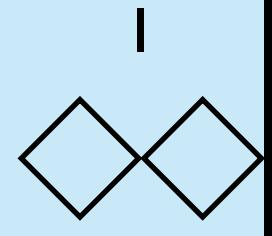

以下に示すソートアルゴリズムはcomb sortと呼ばれるものである. 数のリスト lstが与えられたとき, ソートされたリストを返すプログ ラムkadai(lst) を作れ.

- 1. データの総数 n を1.3 で割って小数点以下を切り捨てた 数を間隔hとおく.
- 2. i = 0~ n 1 について, i + h < n ならば, i番目とi + h番 目のデータを調べて大小関係が逆であれば入れ換える.
- 3. h > 1 ならば, h = Math.floor(h / 1.3) によって hを更新 して 2. を繰り返す. h == 1 ならば, hは変更せず, 2にお いてデータの変更が起こらなくなるまで繰り返す.

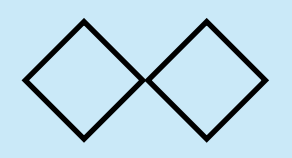

解答例 (1)

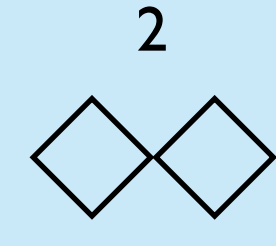

combソートのプログラムは以下のようになる. 適当な感覚で入れ替 えるだけなので単純である.

```
function kadai(lst){
    var n = lst. length
    var h = Math.floor(n / 1.3) while (true){
        var i = 0var changed = false
        while (i + h < n){
            if (lst[i] > lst[i + h]){
                var tmp = lst[i]
                lst[i] = lst[i + h]lst[i + h] = tmpchanged = true }
            i \neq 1 }
        if (h = 1 \& ! changed) return lst
        if (h > 1) h = Math.floor(h / 1.3) }
}
```
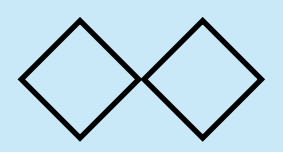

test()

解答例 (2)

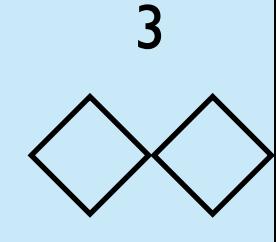

計算時間は以下のようになる.10000個のランダムな要素につい てのソートではクイックソートを下回る5msでソートできる.

```
function test(){
     function make_data(n){
        var i = 0var res = \lceil \cdot \rceilwhile (i < n){
          res.push(Math.random())
             i + = 1 }
          return res
     }
    var N = 10000var lst = make data(N)var t1 = new Date()res = kadai(lst)var t2 = new Date()puts(res[0] + ":" + res[N - 1])puts('Time = " + (t2 - t1) + "ms")}
```

```
0.00002189157040211054:0.9999855880306
01
Time = 5ms
```
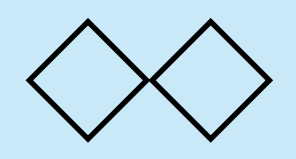

解答例 (3)

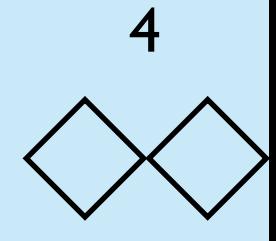

combソートには簡単な最適化が知られている. h = 9 または h = 10 になったとき, 強制的に h = 11 に上げることによって, h = 1 となるまえに,もともと左端にある大きな数の要素(カメ(turtle)と 呼ばれている)をあらかじめ右に動かせる可能性が高くなり,h=1の ときの繰返し回数が減って効率が上がる.

 $9 \rightarrow 6 \rightarrow 4 \rightarrow 3 \rightarrow 2 \rightarrow 1$ 

 $10 \rightarrow 7 \rightarrow 5 \rightarrow 3 \rightarrow 2 \rightarrow 1$ のように変化する代わりに

 $11 \rightarrow 8 \rightarrow 6 \rightarrow 4 \rightarrow 3 \rightarrow 2 \rightarrow 1$ なる. この工夫を含めたアルゴリズムをcombsort11と呼ぶ.

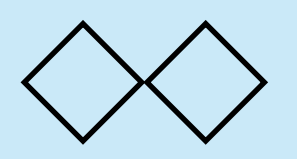

解答例 (4)

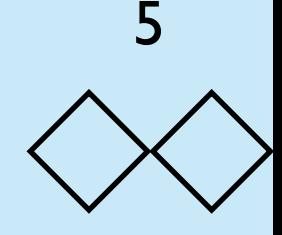

comsort11のプログラムは以下のようになる.

30万個の数のソート

```
function kadai(lst){
   var n = lst. length
   var h = Math.floor(n / 1.3) while (true){
       var i = 0var changed = false
       while (i + h < n){
           if (lst[i] > lst[i + h]){
               var tmp = lst[i]lst[i] = lst[i + h]lst[i + h] = tmpchanged = true }
           i + = 1 }
       if (h = 1 \&\& ! changed) return lst
       if (h > 1) h = Math.floor(h / 1.3)if (h == 9 || h == 10) h = 11 }
}
                                      ←ここを追加する
                                  0.0000016131369214855695:0.999996441739504
                                  0.0000016131369214855695:0.999996441739504
                                  CombSort Time = 86ms
                                  CombSort11 Time = 80ms
                                      状況にもよるが,若干性能は上がる
```